# **Jesteś uchodźcą z Ukrainy? Oto możliwa pomoc dla Ciebie i Twojej rodziny w ramach poszukiwania pracy**

### **Gdzie uzyskasz pomoc?**

Możesz skorzystać z bezpłatnej pomocy powiatowego urzędu pracy (340 jednostek) lub wojewódzkiego urzędu pracy (16 jednostek) obejmującej wsparcie w znalezieniu pracy, przede wszystkim przez pośrednictwo pracy oraz przez poradnictwo zawodowe.

## **Nawiąż kontakt z urzędem pracy lub Zieloną Linią**

Skontaktuj się telefonicznie z urzędem pracy lub infolinią tel. 19524 albo udaj się do najbliższego urzędu pracy, gdzie doradca klienta (doradca zawodowy lub pośrednik pracy) porozmawia z Tobą w celu ustalenia Twojej sytuacji i potrzeb. Zapyta Cię m.in. o posiadane kwalifikacje zawodowe, doświadczenie zawodowe, o to jaka praca Cię interesuje, w jakim zawodzie, w jakim wymiarze, itd.

Na spotkanie możesz zabrać dokumenty dotyczące Twoich kwalifikacji zawodowych i doświadczenia zawodowego, jeśli takowe posiadasz.

#### **Taką pomoc otrzymasz**

#### Pośrednictwo pracy

Możesz samodzielnie korzystać z Centralnej Bazy Ofert Pracy bez wizyty w urzędzie pracy za pomocą komputera, telefonu lub innych mobilnych urządzeń z dostępem do Internetu [\(http://oferty.praca.gov.pl\)](http://oferty.praca.gov.pl/). Przeszukiwanie ofert pracy możliwe jest również za pomocą specjalnej aplikacji mobilnej ePraca (Android oraz iOS).

Możesz również skorzystać z pomocy pracownika urzędy pracy, który pomoże Ci przeszuka

 Centralną Bazę Ofert Pracy (lub inne bazy ofert pracy) i przekaże informacje o dopasowanych ofertach pracy (dane teleadresowe pracodawcy i inne ważne informacje).

#### Informacja o możliwościach uzyskania innej pomocy

Pracownik urzędu udzieli Ci również informacji o możliwości uzyskania pomocy od innych instytucji publicznych/fundacji itd.

#### Informacja o zasadach zatrudnienia cudzoziemców

Pracownik urzędu udzieli Ci informacji o zasadach zatrudnienia cudzoziemca, w tym wskaże dostępne informacje w Internecie w języku ukraińskim. Pracownik po zapoznaniu się z Twoją sytuacja prawną (posiadany tytuł pobytowy, ewentualne posiadane zezwolenia na pracę, itp.) postara się doradzić najlepszy sposób legalizacji pracy i wskazać w jakich urzędach należy załatwić sprawę i kto powinien złożyć wniosek (czy cudzoziemiec czy pracodawca).

#### Poradnictwo zawodowe

Możesz również skorzystać z usług poradnictwa zawodowego realizowanego przez urzędy pracy i centra informacji i planowania kariery zawodowej działające w wojewódzkich urzędach pracy. Aby uzyskać tę pomoc zadzwoń lub udaj się do urzędu pracy.

Otrzymasz wsparcie w:

- wyborze odpowiedniego zawodu
- zmianie kwalifikacji
- podjęciu pracy
- zbadaniu swoich kompetencji, zainteresowań i uzdolnień zawodowych
- zaplanowaniu rozwoju kariery zawodowej.

#### **Rejestracja w urzędzie pracy jako osoba bezrobotna**

Po zarejestrowaniu się w urzędzie pracy możliwe będzie zastosowanie wobec Ciebie pełnego katalogu form pomocy określonej w obowiązujących przepisach. Katalog ten obejmuje m.in.:

- szkolenia zawodowe,
- dofinansowanie podjęcia działalności gospodarczej,
- refundację zatrudnienia (prace interwencyjne, roboty publiczne itd.),
- zwrot kosztów przejazdu i zakwaterowania do i z miejsca pracy,
- refundację kosztów opieki nad dzieckiem do lat 7 lub osobą zależną, itd.

## **Przydatne strony internetowe:**

<https://www.gov.pl/web/granica> - informacje o pomocy państwa Polskiego dla uchodźców z Ukrainy (w tym w j. ukrańskim)

[https://lang-psz.praca.gov.pl/uk](https://lang-psz.praca.gov.pl/uk/) – dostępne w języku ukraińskim informacje o pomocy urzędów pracy, dane kontaktowe urzędów pracy

<https://zielonalinia.gov.pl/zielona-linia-wersja-rosyjska-34234> (j. rosyjski) (informacje o ofertach pracy, o pomocy urzędów pracy)

<https://oferty.praca.gov.pl/> - baza ofert pracy (w tym część informacji w języku ukraińskim)

[https://eures.praca.gov.pl](file:///C:/Users/zysk.a/AppData/Local/Microsoft/Windows/INetCache/Content.Outlook/OWVJJ48R/zał. ULOTKA_.odt#googtrans(uk)) - baza ofert pracy w Europie (dostepne tłumaczenie na j. ukraiński)

aplikacja ePraca (w j. polskim)

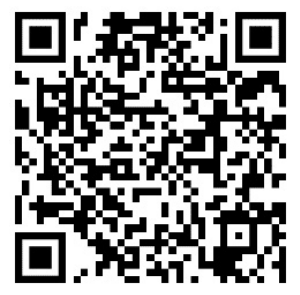

**Android** 

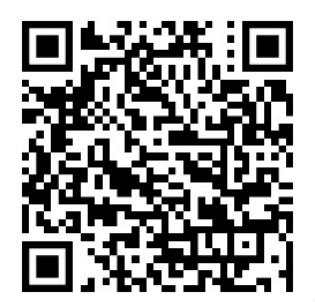

 $-$  ins